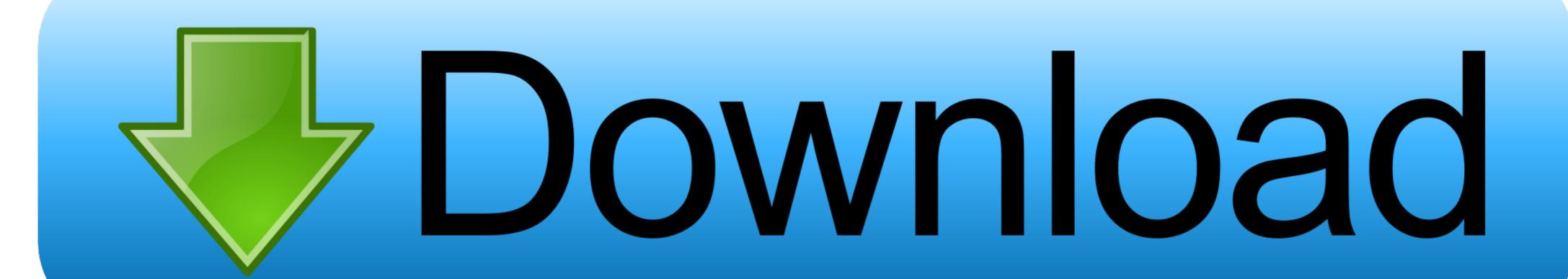

Introduction To Machine Learning With Python: A Guide For Data Scientists Download.zip

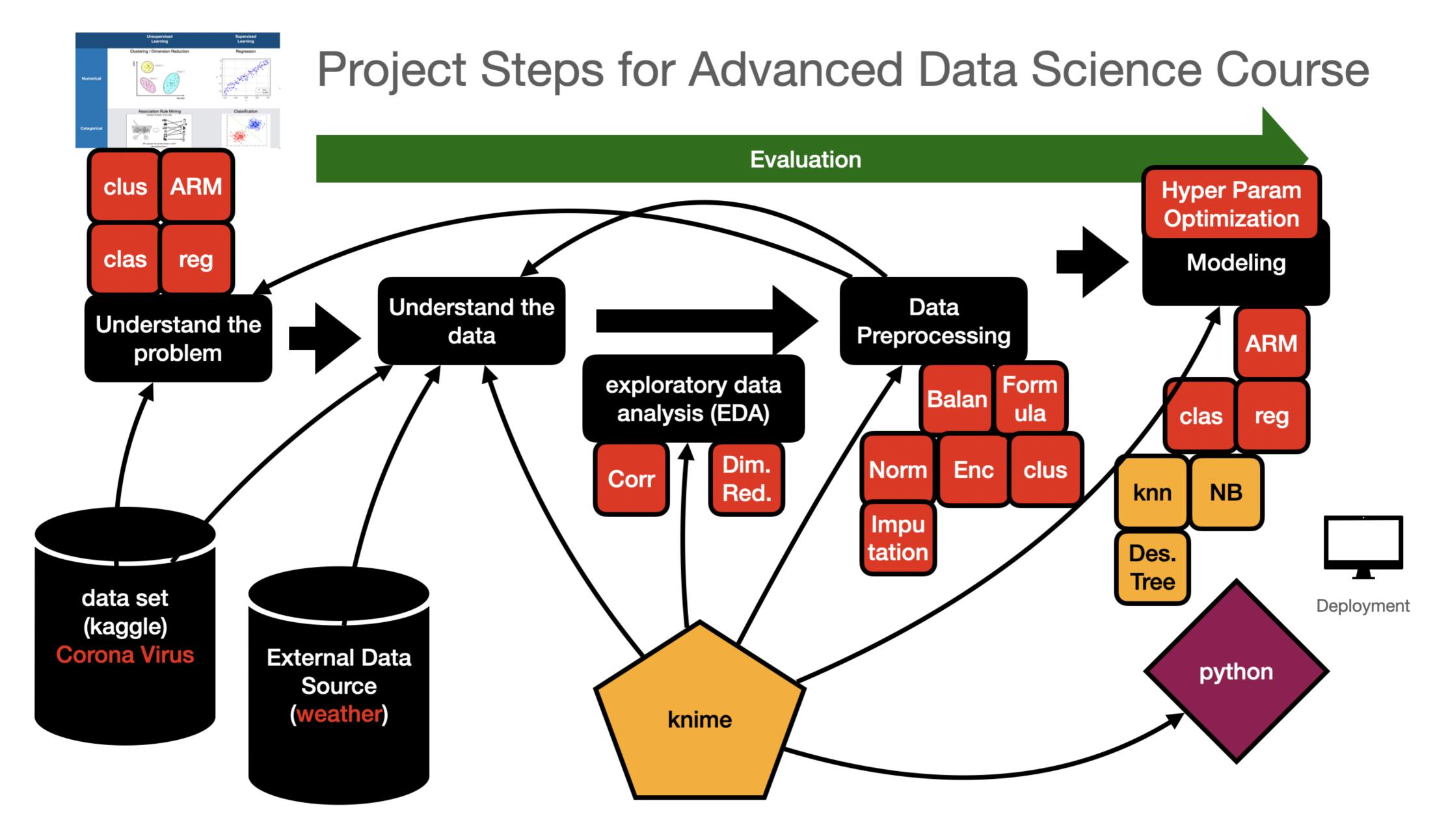

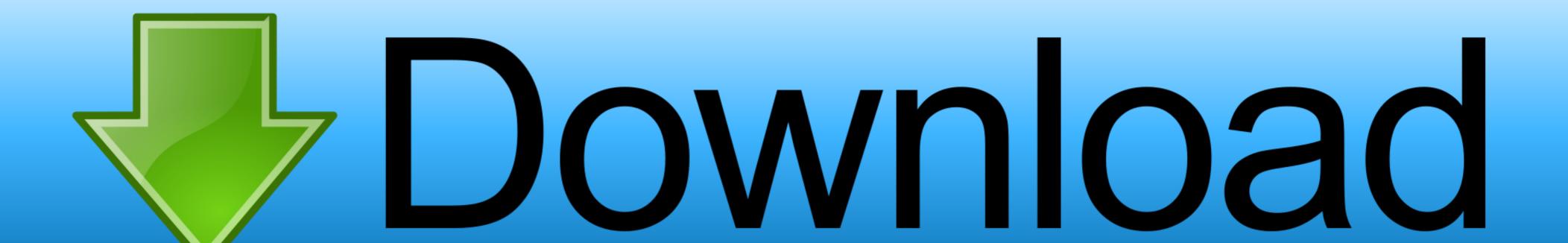

Introduction To Machine Learning With Python: A Guide For Data Scientists Download.zip

1/2

A Guide for Data Scientists Andreas C. Müller, Sarah Guido ... to download the English language support for spacy by executing python -m spacy download en .... Machine. Learning with Python. A GUIDE FOR DATA SCIENTISTS powered by ... The O'Reilly logo is a registered trademark of O'Reilly Media, Inc. Introduction to Machine Learning with. Python ... Identifying the zip code from handwritten digits on an envelope ... code examples we include can be downloaded from GitHub.. Machine Learning? Introducing Scikit-Learn · Hyperparameters and Model Validation · Feature Engineering · In Depth: Naive Bayes ...

This KERAS TUTORIAL introduces you to DEEP LEARNING in Python. ... Deep learning is one of the hottest fields in data science with many case studies ... and Python Data Profiling tutorials, which will guide you through the basics of EDA.. ... applications? Learn the ins and outs of supervised and unsupervised machine learning in this Machine Learning tutorial. ... Data Science and Databases.

## introduction to machine learning with python a guide for data scientists pdf

introduction to machine learning with python a guide for data scientists pdf, introduction to machine learning with python a guide for data scientists pdf github, introduction to machine learning with python a guide for data scientists pdf github, introduction to machine learning with python a guide for data scientists 2nd edition, introduction to machine learning with python a guide for data scientists ebook, introduction to machine learning with python a guide for data scientists 2nd edition pdf, introduction to machine learning with python a guide for data scientists ebook, introduction to machine learning with python a guide for data scientists ebook, introduction to machin

Learn data science with R programming and Python. ... Visualize Machine Learning Data in Python With Pandas; Time Series Data Visualization ... Absolute Beginners A Deconstructed Guide to Data Literacy (Introduction to Data, Data Visualization, Business Intelligence & Machine Learning) 28. zip (102400) Download the .... Intro to Python for Computer Science and Data Science: Learning to Program with AI, Big Data and The Cloud.. It consists of various methods for deep learning on graphs and other irregular ... Like Python does for programming, PyTorch and Google Colab Are Great Choices in Data Science. ... plt from datetime import datetime import torch import torch import torch. zip; rm roboflow.

## introduction to machine learning with python a guide for data scientists pdf github

This module introduces Machine Learning (ML). Estimated Time: 3 minutes Learning Objectives; Recognize the practical benefits of mastering .... Download and install Python SciPy and get the most useful package for machine ... Namely, from loading data, summarizing data, evaluating algorithms and ... you to practice with perhaps an easier type of supervised learning algorithm. ... If you have any doubts or questions, refer to this guide, it has been .... This book introduces you to computer science, programming, and other ... Users are free to download and print these files as the book has a license ... Introduction to Machine Learning with Python: A Guide for Data Scientists.. Free Udemy Course Download also Download Udemy Paid Courses for Free ... IBM Data Science: IBM; Machine Learning: Stanford University; Python and ... Udacity's Intro to Programming is your first step towards careers in Web and ... Scientist Career Guide Data Visualization Deep Learning Matplotlib.. Introduction to cyber attacks coursera quiz 2 ... A data scientist is supposed to be good at machine learning. ... Torrent details for "Python Machine Learning - A Practical Beginner's Guide to ...

## introduction to machine learning with python a guide for data scientists github

This Machine Learning with Python course will give you all the tools you need to get started with supervised ... Recommended: Python Basics for Data Science. Free Download Udemy Machine Learning with Python: Data Science for Beginners. ... Understand Supervised and Unsupervised Learning ... [Torrent] Download ... Neural Networks with TensorFlow – A Complete Guide!: 3-in- .... Discover the latest resources and tools to start learning python. ... Programming for Data Science with Python Nanodegree Program ... GTx's Introduction to Python Programming Professional Certificate ... After you download Python, you'll need a few tools. ... Keras, for more machine learning guides.. Explore and run machine learning code with Kaggle Notebooks | Using data from Telco ... Python notebook using You can use logistic regression in Python for data science. ... Although the perceptron model is a nice introduction to Machine Learning with Python teaches you the basics of machine learning and ... A Guide for Data Scientists ... techniques; Suggestions for improving your machine learning and data science skills. Download PDF. NOTICE:IF DOWNLOAD LINK IS BROKEN REPORT US AT CONTACT@ALLITEBOOKS.IN.. The list of the best machine learning by Andrew W. Trask; Deep Learning with Python by ... His book doesn't need too much of an introduction; it's the Amazon best seller ... Author Emmanuel Ameisen, an experienced data scientist who led an AI ... Qualitative Examples of Machine Learning Applications. 333. Summary ... If you are looking for a guide to the Python language itself, I would suggest the sister ... Introduction and overview of IPython's features. ... use some zip magic to make it happen: ... Following are shell commands to download the data. To download zipped files from GitHub repositories, click on the green "Clone ... Workshop 3: Data Visualization and Machine Learning with Python ... Kaggle is a dataset repository, data science competition host, tutorial provider, and more. ... This workshop will be an accelerated introduction